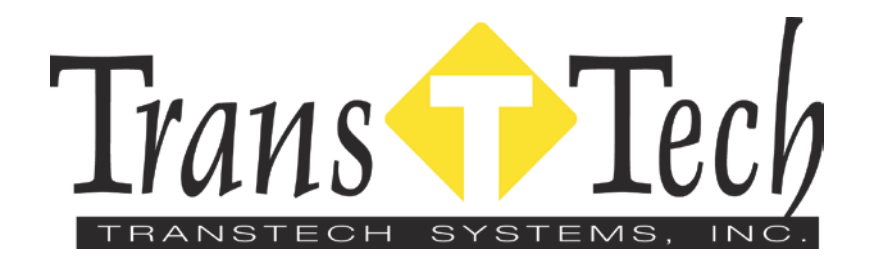

## **Pavement Quality Indicator Printer Instructions**

- The Printer is powered by the PQI.
- Attach the printer power cable to the back of the printer and to the PQI charge port connector.
- Attach the data connection cable to the printer and to the RS232 out port near the handle on the PQI.
- Use the enclosed printer manual for reference during the loading of paper and initial printer startup.
- With the printer on and connected to the PQI a download of stored data can been achieved using the PQI Data Log (#4) menu and following the menu prompts from there.